# Capitolo 9

# Tipi enumerativi, tipi generici e interfacce

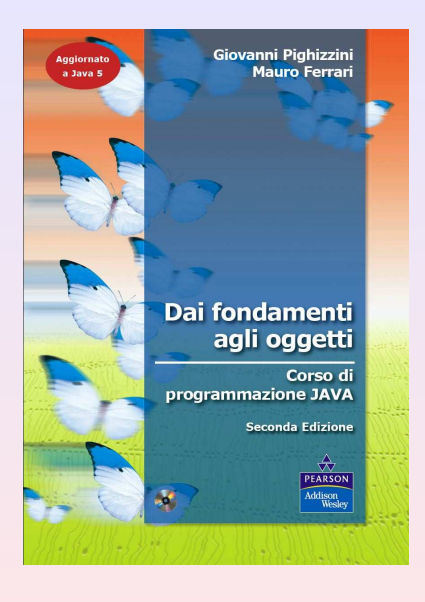

# Sommario: [Tipi enumerativi, tipi generici e interfacce](#page-1-0)

### 1 [Definizione di tipi enumerativi](#page-1-0)

- **Q** [La classe](#page-7-0) Enum
- [Constant-specific methods](#page-20-0)
- [Tipi enumerativi: campi e costruttori](#page-23-0)

### [Definizione di classi generiche](#page-31-0)

[Definizione di un'interfaccia](#page-41-0)

### [Uso del supertipo definito da un 'interfaccia](#page-49-0) **• [Ordinamento](#page-49-0)**

<span id="page-1-0"></span>**•** [Ricerca dicotomica](#page-58-0)

# Estensione di una classe

• Vengono definiti come le classi mediante la parola riservata enum

# Estensione di una classe

- Vengono definiti come le classi mediante la parola riservata enum
- Valori del tipo enumerativo
	- sono definiti all'inizio del corpo del tipo enumerativo
	- separati da una "virgola" (,)
	- · la dichiarazione è conclusa dal carattere "punto e virgola"

### Esempio

```
public enum MeseDellAnno {
  // COSTANTI ENUMERATIVE
  GENNAIO, FEBBRAIO, MARZO, APRILE, MAGGIO, GIUGNO, LUGLIO,
  AGOSTO, SETTEMBRE, OTTOBRE, NOVEMBRE, DICEMBRE;
}
```
# Estensione di una classe

- Vengono definiti come le classi mediante la parola riservata enum
- Valori del tipo enumerativo
	- sono definiti all'inizio del corpo del tipo enumerativo
	- separati da una "virgola" (,)
	- · la dichiarazione è conclusa dal carattere "punto e virgola"

### Esempio

```
public enum MeseDellAnno {
  // COSTANTI ENUMERATIVE
  GENNAIO, FEBBRAIO, MARZO, APRILE, MAGGIO, GIUGNO, LUGLIO,
  AGOSTO, SETTEMBRE, OTTOBRE, NOVEMBRE, DICEMBRE;
}
```
- L'ordine di dichiarazione è rilevante, determina:
	- l'ordinamento fra i valori del tipo enumerativo (compareTo)
	- l'ordine in cui compaiono nell'array restituito da values

### Esempio

```
public enum MeseDellAnno {
  // COSTANTI ENUMERATIVE
  GENNAIO, FEBBRAIO, MARZO, APRILE, MAGGIO, GIUGNO, LUGLIO,
  AGOSTO, SETTEMBRE, OTTOBRE, NOVEMBRE, DICEMBRE;
```
}

### Esempio

```
public enum MeseDellAnno {
 // COSTANTI ENUMERATIVE
  GENNAIO, FEBBRAIO, MARZO, APRILE, MAGGIO, GIUGNO, LUGLIO,
 AGOSTO, SETTEMBRE, OTTOBRE, NOVEMBRE, DICEMBRE;
}
```
#### Fase di esecuzione

La JVM crea un oggetto per ogni identificatore indicato e ne memorizza il riferimento nella costante corrispondente

# La classe Enum

<span id="page-7-0"></span>Ogni tipo enumerativo è una classe che estende la classe generica Enum<E extends Enum<E>> (java.lang)

## La classe Enum

Ogni tipo enumerativo è una classe che estende la classe generica Enum<E extends Enum<E>> (java.lang)

### Metodi definiti in Enum

- public String name()
- public int ordinal()
- public int compareTo(E o)

Confronta l'oggetto di tipo enumerativo che esegue il metodo con quello fornito come argomento. Restituisce un valore negativo, zero o un valore positivo a seconda che l'oggetto che esegue il metodo preceda, sia uguale o segua quello fornito come argomento, sulla base dell'ordine in cui sono dichiarate le costanti nel tipo enumerativo.

## La classe Enum

Ogni tipo enumerativo è una classe che estende la classe generica Enum<E extends Enum<E>> (java.lang)

#### Metodi definiti in Enum

- public String name()
- public int ordinal()
- public int compareTo(E o)

Confronta l'oggetto di tipo enumerativo che esegue il metodo con quello fornito come argomento. Restituisce un valore negativo, zero o un valore positivo a seconda che l'oggetto che esegue il metodo preceda, sia uguale o segua quello fornito come argomento, sulla base dell'ordine in cui sono dichiarate le costanti nel tipo enumerativo.

Il metodo compareTo è final e dunque non può essere sovrascritto

### public static E[] values()

Restituisce l'array array contenente le costanti del tipo enumerativo nell'ordine in cui sono dichiarate.

### public static E[] values()

Restituisce l'array array contenente le costanti del tipo enumerativo nell'ordine in cui sono dichiarate.

### Esempio

Il tipo enumerativo MeseDellAnno dispone automaticamente del metodo statico

```
MeseDellAnno.values()
```
che restituisce un array di 12 posizioni contenente i riferimenti ai 12 valori del tipo.

# Metodi: ridefinizione di toString

```
public String toString() {
  switch (this) {
  case GENNAIO:
    return "Gennaio";
  case FEBBRAIO:
    return "Febbraio";
  case MARZO:
    return "Marzo";
  case APRILE:
    return "Aprile";
  case MAGGIO:
    return "Maggio";
  ...
  default:
    return "";
  }
}
```
### public MeseDellAnno precedente()

Restituisce il riferimento all'oggetto che rappresenta il mese precedente a quello che esegue il metodo. L'oggetto precedente a GENNAIO è quello corrispondente a DICEMBRE.

### public MeseDellAnno precedente()

Restituisce il riferimento all'oggetto che rappresenta il mese precedente a quello che esegue il metodo. L'oggetto precedente a GENNAIO è quello corrispondente a DICEMBRE.

### public MeseDellAnno successivo()

Restituisce il riferimento all'oggetto che rappresenta il mese successivo a quello che esegue il metodo. L'oggetto successivo a DICEMBRE è quello corrispondente a GENNAIO.

```
public MeseDellAnno successivo() {
  return MeseDellAnno.values()[(this.ordinal() + 1) % 12];
}
```

```
public MeseDellAnno successivo() {
  return MeseDellAnno.values()[(this.ordinal() + 1) % 12];
}
public MeseDellAnno precedente() {
  int prec = this.ordinal() - 1 < 0 ? 11 : this.ordinal() - 1;
  return MeseDellAnno.values()[prec];
}
```
#### public int numeroGiorni()

Restituisce il numero dei giorni del mese (28 se l'oggetto che esegue il metodo è FEBBRAIO).

### public int numeroGiorni()

Restituisce il numero dei giorni del mese (28 se l'oggetto che esegue il metodo è FEBBRAIO).

public int numeroGiorni(boolean bisestile) Restituisce il numero dei giorni del mese; nel caso di febbraio, se l'argomento è true restituisce 29, se è false restituisce 28.

### public int numeroGiorni()

Restituisce il numero dei giorni del mese (28 se l'oggetto che esegue il metodo è FEBBRAIO).

- public int numeroGiorni(boolean bisestile) Restituisce il numero dei giorni del mese; nel caso di febbraio, se l'argomento è true restituisce 29, se è false restituisce 28.
- public int numeroGiorni(int anno) Restituisce il numero dei giorni del mese, relativamente all'anno specificato come argomento. Pertanto, nel caso degli anni bisestili, per il FEBBRAIO restituisce 29.

# Constant-specific methods

```
public enum MeseDellAnno {
  GENNAIO {
    public int numeroGiorni() {
      return 31;
    }
  },
  FEBBRAIO {
    public int numeroGiorni() {
      return 28;
    }
  },
  MARZO<sub>{</sub>
    public int numeroGiorni() {
      return 31;
    }
  },
  ...
  public abstract int numeroGiorni();
```
Tali metodi devono essere dichiarati (eventualmente astratti) nel tipo enumerativo

Tali metodi devono essere dichiarati (eventualmente astratti) nel tipo enumerativo

#### Esempio

...

numeroGiorni è stato dichiarato astratto nel corpo del tipo enumerativo MeseDellAnno.

Senza tale dichiarazione

MeseDellAnno m;

m.numeroGiorni()

non verrebbe compilato.

<span id="page-23-0"></span>• È possibile associare ad ogni oggetto del tipo enumerativo dei campi

- $\bullet$   $\dot{\mathsf{E}}$  possibile associare ad ogni oggetto del tipo enumerativo dei campi
- È possibile definire dei costruttori:
	- non sono utilizzabili dal programmatore per costruire istanze
- E possibile associare ad ogni oggetto del tipo enumerativo dei campi `
- **E** possibile definire dei costruttori:
	- non sono utilizzabili dal programmatore per costruire istanze
	- vengono utilizzate dalla JVM per costruire le istanze corrispondenti alle costanti

```
public enum MeseDellAnno {
  // COSTANTI ENUMERATIVE
  ...
  ...
  // CAMPI
  private String nome;
  private int numGiorni;
  // COSTRUTTORI
  private MeseDellAnno(String nome, int numGiorni) {
    this.nome = nome;
    this.numGiorni = numGiorni;
  }
  ...
}
```
# MeseDellAnno: un'implementazione più elegante

```
public enum MeseDellAnno {
  GENNAIO("Gennaio", 31), FEBBRAIO("Febbraio", 28),
  MARZO("Marzo", 31), APRILE("Aprile", 30),
  MAGGIO("Maggio", 31), GIUGNO("Giugno", 30),
  LUGLIO("Luglio", 31), AGOSTO("Agosto", 31),
  SETTEMBRE("Settembre", 30), OTTOBRE("Ottobre", 31),
  NOVEMBRE("Novembre", 30), DICEMBRE("Dicembre",31);
```

```
// CAMPI
private String nome;
private int numGiorni;
```

```
// COSTRUTTORI
private MeseDellAnno(String nome, int numGiorni) {
  this.nome = nome;
  this.numGiorni = numGiorni;
}
...
```

```
public enum MeseDellAnno {
  GENNAIO("Gennaio", 31), FEBBRAIO("Febbraio", 28),
  MARZO("Marzo", 31), APRILE("Aprile", 30),
  ...
  // CAMPI
  private String nome;
 private int numGiorni;
  ...
 public int numeroGiorni() {
    return this.numGiorni;
  }
  public String toString() {
    return this.nome;
  }
}
```

```
public enum MeseDellAnno {
  GENNAIO("Gennaio", 31),
  FEBBRAIO("Febbraio", 28){
    public int numeroGiorni(boolean bisestile) {
      return bisestile ? 29 : 28;
    }
  }, MARZO("Marzo", 31),
  ...
  public int numeroGiorni() {
    return this.numGiorni;
  }
  public int numeroGiorni(boolean bisestile) {
    return this.numeroGiorni();
  }
  ...
}
```

```
public enum MeseDellAnno {
  GENNAIO("Gennaio", 31),
  FEBBRAIO("Febbraio", 28){
   public int numeroGiorni(boolean bisestile) {
      return bisestile ? 29 : 28;
   }
  }, MARZO("Marzo", 31),
  ...
  public int numeroGiorni(boolean bisestile) {
   return this.numeroGiorni();
  }
 public int numeroGiorni(int anno) {
    Data d = new Data(1, 1, anno);return this.numeroGiorni(d.isInAnnoBisestile());
  }
```
### **Contratto**

<span id="page-31-0"></span>Le istanze di Coppia<E, F> sono coppie di oggetti, il primo di tipo E ed il secondo di tipo F.

### Contratto

Le istanze di Coppia<E, F> sono coppie di oggetti, il primo di tipo E ed il secondo di tipo F.

### Esempio

```
Data d = new Data(22, 1, 2005);Orario o = new Orario(23, 33);
Coppia<Data, Orario> tempo = new Coppia<Data, Orario>(d, o);
Coppia<Data, Orario> adesso =
              new Coppia<Data, Orario>(new Data(), new Orario());
```
### public E getSinistro()

Restituisce il primo elemento della coppia, cioè quello di sinistra.

### public E getSinistro()

Restituisce il primo elemento della coppia, cioè quello di sinistra.

### public F getDestro()

Restituisce il secondo elemento della coppia, cioè quello di destra.

### public E getSinistro()

Restituisce il primo elemento della coppia, cioè quello di sinistra.

### public F getDestro()

Restituisce il secondo elemento della coppia, cioè quello di destra.

### public String toString()

Restituisce una stringa contenente le stringhe associate ai due oggetti che costituiscono la coppia.
#### public E getSinistro()

Restituisce il primo elemento della coppia, cioè quello di sinistra.

public F getDestro()

Restituisce il secondo elemento della coppia, cioè quello di destra.

public String toString()

Restituisce una stringa contenente le stringhe associate ai due oggetti che costituiscono la coppia.

public static int numeroCoppie()

Restituisce il numero totale di istanze della classe costruite.

```
public class Coppia<E, F> {
  //CAMPI
  private E sinistro;
  private F destro;
  private static int nCoppie = 0;
  ...
}
```

```
public class Coppia<E, F> {
  //CAMPI
  private E sinistro;
  private F destro;
  private static int nCoppie = 0;
  //COSTRUTTORI
  public Coppia(E e, F f) {
    sinistro = e;
    destro = f;nCoppie++;
  }
  ...
}
```
### Implementazione

```
public class Coppia<E, F> {
  //CAMPI
 private E sinistro;
 private F destro;
 private static int nCoppie = 0;
  ...
  //METODI
 public E getSinistro() {
    return sinistro;
  }
 public F getDestro() {
    return destro;
  }
 public String toString() {
    return "(" + sinistro + ", " + destro + ")";
  }
```

```
public class Coppia<E, F> {
  //CAMPI
  private E sinistro;
  private F destro;
  private static int nCoppie = 0;
  ...
  //METODI STATICI
  public static int numeroCoppie() {
    return nCoppie;
  }
}
```
Le interfacce sono definite mediante la parola chiave interface

### Definizione di un'interfaccia

- Le interfacce sono definite mediante la parola chiave interface
- Nel corpo è possibile specificare solo:
	- prototipi di metodi
	- · costanti statiche (cioè dei campi definiti static e final)

### Definizione di un'interfaccia

- Le interfacce sono definite mediante la parola chiave interface
- Nel corpo è possibile specificare solo:
	- prototipi di metodi
	- **·** costanti statiche (cioè dei campi definiti static e final)
- **Tutti i metodi di un'interfaccia sono automaticamente public anche** se non viene indicato
- Le interfacce sono definite mediante la parola chiave interface
- Nel corpo è possibile specificare solo:
	- prototipi di metodi
	- · costanti statiche (cioè dei campi definiti static e final)
- **Tutti i metodi di un'interfaccia sono automaticamente public anche** se non viene indicato

#### Esempio

```
public interface Comparable<T> {
  int compareTo(T o);
}
```
· Si può definire un'interfaccia estendendo interfacce già definite

- · Si può definire un'interfaccia estendendo interfacce già definite
- $\bullet$  E possibile estendere più interfacce

- · Si può definire un'interfaccia estendendo interfacce già definite
- $\bullet$   $\dot{E}$  possibile estendere più interfacce

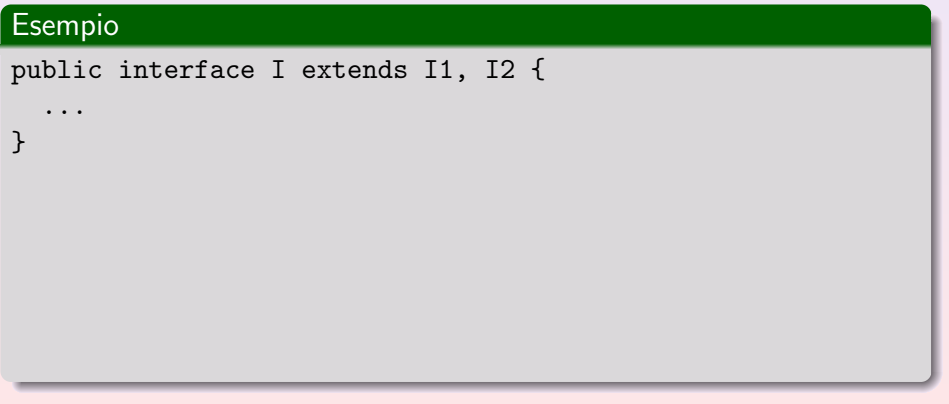

- · Si può definire un'interfaccia estendendo interfacce già definite
- $\bullet$   $\dot{E}$  possibile estendere più interfacce

# Esempio public interface I extends I1, I2 { ... } Un oggetto di una classe che implementa  $I$  può essere visto: • come un oggetto di tipo I come un oggetto di tipo I1 • come un oggetto di tipo I2

## Ordinare un array di interi: bubblesort

Iterativamente:

confrontiamo coppie di elementi adiacenti

## Ordinare un array di interi: bubblesort

Iterativamente:

- confrontiamo coppie di elementi adiacenti
- se non sono nell'ordine giusto scambiamo gli elementi della coppia.

## Ordinare un array di interi: bubblesort

Iterativamente:

- confrontiamo coppie di elementi adiacenti
- se non sono nell'ordine giusto scambiamo gli elementi della coppia.

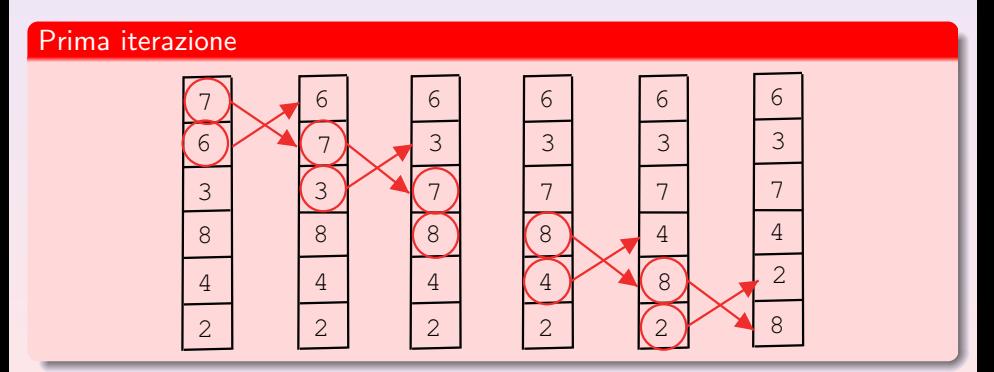

### Seconda iterazione

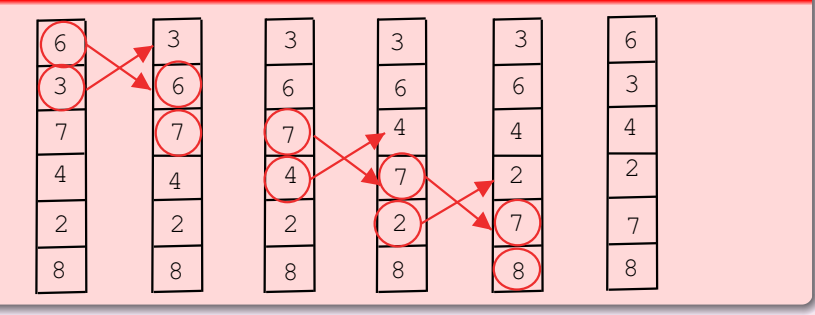

#### Seconda iterazione

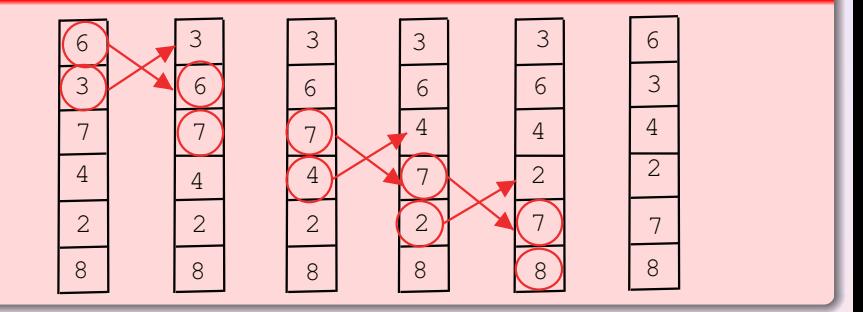

Se l'array è ordinato non vengono effettuati scambi: questa è la condizione per concludere le iterazioni.

```
do {
 scambiato = false;
 for ( ... ) // effettua una scansione
  if (gli elementi di posto i - 1 e i NON sono in ordine) {
   scambiali;
   scambiato = true;
}
} while (scambiato);
```

```
public static void ordina(int[] a) {
  int temp;
  boolean scambiato;
 do {
    scambiato = false;
    for (int i = 1; i < a.length; i++)if (a[i - 1] > a[i]) {
       temp = a[i - 1];a[i - 1] = a[i];a[i] = temp;scambiato = true;
      }
 } while (scambiato);
}
```

```
public static void ordina(String[] a) {
 String temp;
  boolean scambiato;
 do {
    scambiato = false;
    for (int i = 1; i < a. length; i^{++})
      if (a[i - 1].compareTo(a[i]) > 0) {
        temp = a[i - 1];a[i - 1] = a[i];a[i] = temp;scambiato = true;
      }
 } while (scambiato);
}
```

```
public static <T extends Comparable<? super T>>
                             void ordina(T[] a) {
 T temp;
  boolean scambiato;
 do {
    scambiato = false;
    for (int i = 1; i < a.length; i++)if (a[i - 1].compareTo(a[i]) > 0) {
        temp = a[i - 1];a[i - 1] = a[i];a[i] = temp;scambiato = true;
      }
 } while (scambiato);
}
```

```
public static int cerca(int[] a, int chiave) {
  boolean trovato = false;
  int i;
  for (i = 0; i < a.length \&amp; !trovato; i++)if (chiave == a[i])
      trovato = true;
  if (trovato)
    return i - 1;
  else return -1;
  }
```
· Il tempo impiegato dal ciclo è proporzionale al numero di confronti (chiave == a[i]) effettuati

• Il tempo impiegato dal ciclo è proporzionale al numero di confronti  $(chare == a[i])$  effettuati

#### Caso peggiore

Se l'elemento cercato non appartiene all'array: il tempo impiegato è proporzionale alla lunghezza dell'array

• Il tempo impiegato dal ciclo è proporzionale al numero di confronti  $(char = a[i])$  effettuati

#### Caso peggiore

Se l'elemento cercato non appartiene all'array: il tempo impiegato è proporzionale alla lunghezza dell'array

### • Se l'array è ordinato possiamo fare meglio Un array, privo di ripetizioni  $int[]$  a = new  $int[N]$ ;

 $\epsilon$  ordinato se, per ogni  $i = 0, ..., N - 2$ , a[i] $\leq$ a[i+1]

Consideriamo l'array ordinato a =

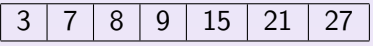

Consideriamo l'array ordinato a =

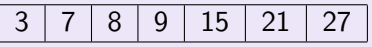

Supponiamo di cercare 8

Consideriamo l'array ordinato a =

3 7 8 9 15 21 27

Supponiamo di cercare 8

Possiamo pensare a come composto da 3 parti

$$
\begin{array}{|c|c|c|c|c|c|}\hline 3 & 7 & 8 & \hline \end{array}
$$

Confrontiamo l'elemento da cercare (8) con l'elemento di mezzo (9)

Consideriamo l'array ordinato a =

3 7 8 9 15 21 27

Supponiamo di cercare 8

Possiamo pensare a come composto da 3 parti

3 7 8 9 15 21 27

Confrontiamo l'elemento da cercare (8) con l'elemento di mezzo (9)

Con due confronti (8==9 ? e 8<9 ?) siamo in grado di stabilire che l'elemento da cercare, se è nell'array, deve stare nella parte a sinistra

Consideriamo l'array ordinato a =

3 7 8 9 15 21 27

Supponiamo di cercare 8

Possiamo pensare a come composto da 3 parti

3 7 8 9 15 21 27

Confrontiamo l'elemento da cercare (8) con l'elemento di mezzo (9)

Con due confronti (8==9 ? e 8<9 ?) siamo in grado di stabilire che l'elemento da cercare, se è nell'array, deve stare nella parte a sinistra

Possiamo tralasciare di considerare gli elementi nella parte destra

· Iteriamo il procedimento:

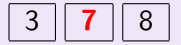

· Iteriamo il procedimento:

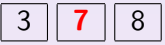

Confrontiamo (8) con l'elemento di mezzo (7)

• Iteriamo il procedimento:

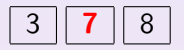

Confrontiamo (8) con l'elemento di mezzo (7)

l'elemento da cercare, se appartiene all'array, deve stare nella parte destra

• Iteriamo il procedimento:

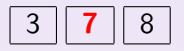

Confrontiamo (8) con l'elemento di mezzo (7)

l'elemento da cercare, se appartiene all'array, deve stare nella parte destra

Iteriamo di nuovo:

**·** Iteriamo il procedimento:

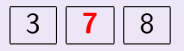

Confrontiamo (8) con l'elemento di mezzo (7)

l'elemento da cercare, se appartiene all'array, deve stare nella parte destra

Iteriamo di nuovo:

abbiamo un unico elemento, con un confronto stabiliamo che l'elemento sta nell'array
Ad ogni confronto dimezziamo la dimensione dell'array da analizzare

- Ad ogni confronto dimezziamo la dimensione dell'array da analizzare
- Il caso peggiore si ha quando l'elemento da cercare non sta nell'array
- Ad ogni confronto dimezziamo la dimensione dell'array da analizzare
- Il caso peggiore si ha quando l'elemento da cercare non sta nell'array

## Esempio

Array con 100 000 elementi

- $1^\circ$  confronto  $\Rightarrow$  50.000 elementi
- 2 $^{\circ}$  confronto  $\Rightarrow$  25.000 elementi

 $\bullet$  ...

- Ad ogni confronto dimezziamo la dimensione dell'array da analizzare
- Il caso peggiore si ha quando l'elemento da cercare non sta nell'array

## Esempio

Array con 100 000 elementi

- $1^\circ$  confronto  $\Rightarrow$  50.000 elementi
- 2 $^{\circ}$  confronto  $\Rightarrow$  25.000 elementi

 $\bullet$  ...

In questo caso il massimo numero di confronti che possiamo fare è dato dal

```
minimo k tale che \frac{100000}{2^k} < 1
```
Per un array di  $N$  elementi il massimo numero di confronti necessari per decidere se un numero  $x$  appartiene all'array e per determinarne la posizione è dato dal minimo  $k$  tale che:

$$
\frac{N}{2^k}\leq 1
$$

Per un array di N elementi il massimo numero di confronti necessari per decidere se un numero  $x$  appartiene all'array e per determinarne la posizione è dato dal minimo  $k$  tale che:

$$
\frac{N}{2^k}\leq 1
$$

Da cui:

$$
N\leq 2^k
$$

Per un array di *N* elementi il massimo numero di confronti necessari per decidere se un numero  $x$  appartiene all'array e per determinarne la posizione è dato dal minimo  $k$  tale che:

$$
\frac{N}{2^k}\leq 1
$$

Da cui:

$$
N\leq 2^k
$$

Quindi il numero di confronti necessari é dato dal piú piccolo numero intero  $k$  tale che

 $k \geq log_2 N$ 

public static int cercaBinaria(int[] a, int chiave) { boolean trovato = false;

```
// a array ordinato
int i = 0, j = a.length - 1, m = -1;
while(i \leq j && !trovato) {
 m = (i + j) / 2;if (chiave < a[m]) // prosegui nella prima meta'
   j = m - 1;else if (chiave > a[m]) // prosegui nella seconda meta'
   i = m + 1;
 else
   trovato = true; // TROVATO
}
return trovato ? m : -1;
```
}

## Ricerca dicotomica su un array di Comparable

```
public static <T extends Comparable<? super T>>
                      int cerca(T[] a, T chiave) {
  int sx = 0, dx = a.length - 1, m;
  while (sx < dx) {
    m = (sx + dx) / 2;
    if (a[m] . compareTo(chiave) < 0)sx = m + 1:
    else if (a[m] . compareTo(chave) > 0)dx = m - 1;
    else
      sx = dx = m;}
  if (a[sx].compareTo(chiave) == 0)
    return sx;
  else return -1;
}
```